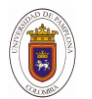

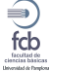

# **VIBRACIONES DE MEMBRANAS RECTANGULARES Y CIRCULARES: SOLUCIÓN ANALÍTICA, SIMULACIÓN, Y SOLUCIÓN NUMÉRICA**

# **VIBRATION OF RECTANGULAR AND CIRCULAR MEMBRANES: SIMULATION, SOLUTION ANALYTIC AND SOLUTION NUMERICAL**

Sabas Méndez Gonzalez<sup>1</sup>, Néstor A. Arias Hernandez<sup>1</sup>, Martha Lucía Molina Prado<sup>1</sup>

 $1$  Grupo de Óptica Moderna (GOM), Departamento de Física y Geología Universidad de Pamplona, Pamplona, Colombia.

### **Resumen**

En este trabajo se presentan soluciones exactas de ecuaciones diferenciales parciales para membranas circulares y rectangulares fijas en los bordes. Se realizan simulaciones en 2 y 3 dimensiones para los modos de vibración de la membrana circular y se solucionan la ecuación de onda de la membrana rectangular numéricamente utilizando el método de elementos finitos. Tanto para las simulaciones de la membrana circular como la solución numérica de la membrana rectangular se utiliza Matlab. Se presentan resultados de la simulación de la membrana circular para los modos normales de vibración (0,1), (0,2), (0,3), (1,1), (1,2), (1,3), (2,1), (2,2) y (2,3) y los resultados de la solución numérica de la membrana rectangular para los modos (1,1), (1,2), (1,3),  $(2,1), (2,2), (2,3), (3,1), (3,2)$  y  $(3,3)$ .

**Palabras clave**: Modos de vibración, membranas rectangulares, membranas circulares, ecuaciones diferenciales parciales.

#### **Abstract**

Exact solutions of partial differential equations for circular and rectangular membranes fixed at the edges are presented. Simulations of the vibration modes of a circular membrane are shown in 2 and 3 dimensions and the solution of the wave equation for the rectangular membrane using the method of finite element Both the simulations of the circular membrane as the numerical solution of the rectangular membrane is realized using Matlab.. The results show normal vibration modes of circular membrane (0,1), (0,2), (0,3), (1,1), (1,2), (1,3), (2,1), (2,2) and (2,3) and numerical solution for normal modes of vibration of rectangular membrane (1,1), (1,2), (1,3), (2,1), (2,2), (2,3), (3,1), (3.2) and (3.3) . **Keywords**: modes vibration, rectangular membrane, circular membrane, partial differential equations.

\*Para citar este artículo: Méndez Gonzalez S,Arias Hernandez N.A,Molina Prado M.L.Vibraciones de membranas rectangulares y circulares:solución analítica,simulación y solución.Bistua.2013.12(2):85-93

**+** Autor para el envio de correspondencia y la solicitud de las separatas: Martha Lucia Molina Prado. Departamento de Física y Geología.Universidad de Pamplona, Pamplona, Colombia. [molinaprado@gmail.com](mailto:molinaprado@gmail.com)

Recibido:Noviembre 15 de 2012 Aceptado: Octubre 10 de 2013

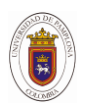

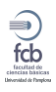

#### 86 **Introducciòn**

Aunque la cantidad de trabajos dedicado al estudio de las membranas no es tan grande como en el caso de placas, han habido muchos intentos para dar solución a la respuesta de una membrana homogénea geométrica simple. Podemos encontrar algunas referencias bibliográficas donde se estudia la física clásica, las ecuaciones diferenciales parciales que rigen diversos problemas físicos y el análisis numérico usando paquetes como Maple, Matlab y Mathematica[1-4]. La ecuación de Helmholtz se encuentra en múltiples campos de la ingeniería y de la física, es utilizada en análisis acústico, problemas de difracción de ondas, vibraciones en membranas, campos electromagnéticos, etc. Tanto el análisis de vibraciones de membranas circulares y rectangulares, son de interés en el campo de la ingeniería.

En este trabajo se analizan las soluciones exactas para el análisis de vibraciones de membranas rectangulares y circulares, también se presentan simulaciones para los modos de vibración de una membrana circular y el análisis numérico de una membrana rectangular, esto último haciendo uso de la herramienta PDEtool en MATLAB para la solución de ecuaciones diferenciales por elementos finitos. El trabajo está organizado de la siguiente manera: En la sección 2 se realizan las soluciones exactas para las vibraciones de las membranas rectangulares y circulares; en la sección 3 se describe la utilización de la herramienta de Matlab para solucionar EDP y se visualiza el análisis numérico de la membrana rectangular; y en la sección 4 se introduce la simulación de los modos de vibración de una membrana circular. Finalmente se incluyen algunas conclusiones.

2. ECUACIÓN DE ONDA BIDIMENSIONAL EN COORDENADAS RECTANGULARES Y COORDENADAS POLARES 2.1. VIBRACION DE UNA MEMBRANA RECTANGULAR Consideremos la ecuación de onda bidimensional en coordenadas rectangulares

 $\frac{\partial^2 U}{\partial x^2} + \frac{\partial^2 U}{\partial y^2} = \frac{1}{c^2} \frac{\partial^2 U}{\partial t^2}$ 

Suponemos una membrana fija en sus bordes de dimensiones Lx y Ly.

 $x = 0$ ,  $x = L_x$ ,  $y = 0$ ,  $L_y = 0$ Dadas las condiciones iniciales y de frontera

 $u(0, y, t) = u(L_x, y, t) = 0$  y  $u(x, 0, t) = u(x \ L_1 y, t) = 0$  (2) Suponemos una solución de la forma  $u(x, y, t) = X(x)Y(y)T(t)$  (3) Por separación de variables tenemos

$$
\begin{aligned}\n\mathbf{Y} \mathbf{T} \quad & \frac{\partial^2 \mathbf{X}}{\partial \mathbf{x}^2} + \mathbf{X} \frac{\partial^2 \mathbf{Y}}{\partial \mathbf{x}^2} = \frac{1}{C^2} \mathbf{X} \mathbf{Y} \frac{\partial^2 \mathbf{T}}{\partial \mathbf{x}^2} \\
\text{Dividiendo esta última expresión por} \\
\mathbf{u}(\mathbf{x}, \mathbf{y}, \mathbf{t}) \quad \text{obtenemos} \\
\frac{\mathbf{1}}{\mathbf{X}} \frac{\partial^2 \mathbf{X}}{\partial \mathbf{x}^2} + \frac{\mathbf{1}}{\mathbf{Y}} \frac{\partial^2 \mathbf{Y}}{\partial \mathbf{x}^2} = \frac{\mathbf{1}}{C^2} \frac{\mathbf{1}}{\mathbf{1}} \frac{\partial^2 \mathbf{T}}{\partial \mathbf{x}^2} \\
\text{Esta ecuación diferencial se puede} \\
\frac{\mathbf{1}}{\mathbf{X}} \frac{\partial^2 \mathbf{X}}{\partial \mathbf{x}^2} \rightarrow \text{Solution (inicamente de } X(\mathbf{x}) \\
\frac{\mathbf{1}}{\mathbf{X}} \frac{\partial^2 \mathbf{Y}}{\partial \mathbf{x}^2} \rightarrow \text{Solution (inicamente de } Y(\mathbf{y})) \\
\frac{\mathbf{1}}{\mathbf{X}} \frac{\partial^2 \mathbf{T}}{\partial \mathbf{x}^2} \rightarrow \text{Solution (inicamente de } T(\mathbf{t})\n\end{aligned}
$$

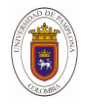

.

Cada una de estas ecuaciones debe ser igual a una constante para que satisfagan (5) entonces la ecuación nos queda

$$
\frac{1}{X} \frac{\partial^2 X}{\partial x^2} + \frac{1}{Y} \frac{\partial^2 Y}{\partial x^2} = \frac{1}{C^2} \frac{1}{T} \frac{\partial^2 T}{\partial x^2} = 2
$$
  
Resolviendo:  

$$
\frac{\partial^2 T}{\partial x^2} = C^2 \lambda T
$$
  

$$
\frac{\partial^2 X}{\partial x^2} = \lambda_1 X
$$
  

$$
\frac{\partial^2 Y}{\partial y^2} = \lambda_2 Y
$$
  
Since  $\lambda_1 \lambda_2 = 2$  (8)

Siendo  $\lambda_1 + \lambda_2 = \lambda$  (9)

La solución de cada una de las ecuaciones diferenciales es respectivamente

 $X(x) = A\cos(\sqrt{\lambda_1 X}) + B\sin(\lambda_1 X)$  $Y(y) = C\cos(\sqrt{\lambda_2 Y}) + D\sin(\lambda_2 Y)$  $T(t) = E\cos(\sqrt{\lambda cT}) + F\sin(\lambda cT)$  (10)

Aplicando condiciones de frontera tenemos que ă,  $\overline{\phantom{a}}$ 

$$
\lambda_1 = \frac{m^2 \pi^2}{L_X^2} \qquad \lambda_2 = \frac{n^2 \pi^2}{L_y^2} =
$$
\n
$$
\lambda = \frac{\omega^2}{c^2} \qquad (m, n = 1, 2, 3, ...)
$$
\n(11)

La solución es entonces la superposición de todos los modos de vibración

$$
u_{m,n}(x,y,t) = \sum_{m=1}^{\infty} \sum_{n=1}^{\infty} \left( A_{m,n} \cos(\omega_{m,n}t) + B_{m,n} \sin(\omega_{m,n}t) \right) \text{sen}\left( \frac{m\pi x}{L_x} \right) \text{sen}\left( \frac{n\pi y}{L_y} \right)
$$

Donde

87

$$
\omega_{\mathbf{m},\mathbf{n}} = \sqrt{\left(\frac{\mathbf{m}}{\mathbf{L}\mathbf{x}}\right)^2 + \left(\frac{\mathbf{n}}{\mathbf{L}\mathbf{y}}\right)^2} (12)
$$

# **2.2. VIBRACIÓN DE UNA MEMBRANA CIRCULAR**

Dada la ecuación de onda en coordenadas polares

$$
\frac{\partial^2 u}{\partial t^2} = C^2 \left( \frac{\partial^2 u}{\partial r^2} + \frac{1}{r} \frac{\partial^2 u}{\partial r^2} + \frac{1}{r^2} \frac{\partial^2 u}{\partial \theta^2} \right) (13)
$$

Con las condiciones de frontera

 $u(r, \theta, t) = \mathbf{0}$  Para solucionar esta ecuación supóngase que su solución armónica puede expresarse como el producto de tres funciones cada una de ellas dependiente de una sola variable  $u(r, \theta, t) = R(r)\Theta(\theta)e^{i\omega t}$  (14)

La condición de frontera es ahora  $R(r) = 0$ 

Sustituyendo (2) en (1) se obtiene la ecuación de Helmholtz en coordenadas polares

$$
\theta \frac{d^2 R}{dr^2} + \frac{\theta \, dR}{r \, dr} + \frac{d^2 \theta}{d\theta^2} + k^2 R \theta = 0. \tag{15}
$$

$$
k = \frac{\omega}{a}
$$

Donde  $\overline{c}$ .

Después de multiplicar cada termino de

(15) por  $\overline{\Theta r}$  y agrupando cada termino se obtiene

$$
\frac{r^2}{R} \left( \frac{d^2 R}{dr^2} + \frac{1}{r} \frac{dR}{dr} \right) + k^2 r^2 = -\frac{1}{\Theta} \frac{d^2 \Theta}{d\Theta^2} \tag{16}
$$

Igualando esta expresión a una constante  $m<sup>2</sup>$  entonces (16) nos queda

(18)

$$
-\frac{1}{\Theta} \frac{d^2 \Theta}{d\Theta^2} = m^2
$$
\n
$$
\frac{r^2}{R} \left( \frac{d^2 R}{dr^2} + \frac{1}{r} \frac{dR}{dr} \right) + k^2 r^2 = m^2
$$
\n
$$
(18)
$$

Cuyas soluciones son

Bistua:Revista de la Facultad de Ciencias Basicas. 2013 .11 (2):85-93. Méndez Gonzalez S, Arias Hernandez N.A,Molina Prado M.L.Vibraciones de membranas rectangulares y circulares:solución analítica,simulación y solución

 $\breve{f}$ 

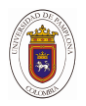

88  $\Theta(\theta) = \cos(m\theta)$  (19)

 $R(r) = A J_m(kr) + BY_m(kr)$  (20)

Donde  $A J_m(kr) + B Y_m(kr)$  son funciones de Bessel de primera y segunda clase donde  $Y_m$  (kr) crece sin límite cuando  $kr \rightarrow 0$  por lo tanto la solución es  $R(r) = A J_m(kr)$   $p_{\text{ara}} R(r) = 0$  se requiere que  $l_m(kr) = 0$  entonces  $k_{m,n} = \alpha_{m,n}$ donde  $\alpha_{m,n}$  son los ceros de

la función de Bessel de primera especie de orden  $m$ , por lo tanto los modos normales de vibración son:

 $u_{m,n}(r, \theta, t) = A_{m,n} I_m(k_{m,n}r) \cos(m, \theta) \cos(\omega_{m,n}t).$ 

$$
\frac{\omega_{m,n} = \alpha_{m,n}}{r}c
$$
 (21)

# **3. SOLUCIÓN NUMERICA DE LOS**  DE VIBRACION DE UNA **MEMBRANA RECTANGULAR**

El uso del PDETOOL

La PDEToolbox es una herramienta implementada en el paquete MatLab que permite la resolución de ciertos tipos de ecuaciones diferenciales en derivadas parciales mediante un entorno de uso fácil y rápido [7]. Asi, se encuentran ya funciones implementadas que nos permiten definir la geometría del problema, realizar el mallado de esta. establecer condiciones de contorno, etc, de forma que solo debemos preocuparnos de la correcta definición de nuestro problema.

La herramienta PDETOOL en MATLAB resuelve ecuaciones diferenciales parciales a través del método de elementos finitos. Existen dos formas de usar el toolbox de ecuaciones diferenciales, con la línea de comandos o usando PDETool. En este trabajo hicimos uso de la herramienta como sigue:

1.-Se define la geometría del problema. Dentro del software MATLAB, se escribe "pdetool" e inmediatamente se abre una ventana que contiene a PDE toolbox. Se puede cambiar la red haciendo click en options, también se pueden ajustar los rangos de los ejes x y y seleccionando en axes limits. Se pueden dibujar rectángulos alineándolos con la líneas de la red mostrada. La membrana ya sea circular o rectangular debe estar dibujada dentro de la región gráfica del PDEtool.

2.-En el modo PDE, se puede seleccionar el tipo de ecuación diferencial parcial a utilizar y sus parámetros, es decir, elíptica, parabólica o hiperbólica (en nuestro caso). Para resolver la ecuación utilice Solve.

3.-Con Mesh, usted puede crear una malla triangular para el dominio de dibujo, seleccionando el símbolo triangulo en la barra de herramientas. Para mejorar la exactitud de la solución, se puede disminuir el tamaño de la grilla.

4.-En los casos de las ecuaciones parabólica e hiperbólica, los coeficientes c, d, a, y f pueden depender de las dos componentes en el espacio (x, y) y del tiempo

El código para la solución numérica de la membrana rectangular, utilizando el PDEtool de MATLAB, es el siguiente:

clear all close all %en el archivo datosrectangulo aparece una matriz de [p e t] igual que la

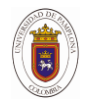

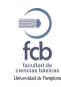

%generada por initmesh, donde p son los valores de x y y de la grilla y t %es una matriz de 4x el numero de puntos de la grilla xy, donde las %primeras tres filas corresponden a los vértices de la malla de %triángulos para aplicar el algoritmo de elementos finitos propio de %matlab para %solucionar ecuaciones hiperbólicas. load('datosrectangulo.mat'); %datos [p e t] generados para un rectángulo de Lx=0.89 por Ly=1.5, graficado en la interfase de PDEtool  $x=p(1,:)$ : y=p(2,:)'; a=1.5; %tamaño de la membrana b=0.89;

#### m=1;

n=1; u0=sin(m\*pi/a\*x).\*sin(n\*pi/b\*y); ut0=m\*pi/a\*cos(m\*pi/a\*x).\*sin(n\*pi/b\*y)+n\*pi/b\*cos (n\*pi/b\*y).\*sin(m\*pi/a\*x); s=31; tlist=linspace(0,1,s); uu=hyperbolic(u0,ut0,tlist,'squareb3',p,e,t,1,0,0,1);

%----------------------------------------------------------------- ------- %aquí se visualiza el enmallado de los triángulos

en que se divide la %membrana rectangular %----------------------------------------------------------------- ------ subplot(1,2,1); t=t(1:3,:);%corresponde a los vértices de los triángulos generados  $t=t$  $<sub>1</sub>$ :</sub> trimesh(t,x,y);%visualización de los triángulos title('SOLUCION NUMERICA MEMBRANA

RECTANGULAR (Lx =1.5; Ly=0.89)', 'fontsize', 12, 'fontweight', 'b'); xlabel('Lx','fontsize',12,'fontweight','b'); ylabel('Ly','fontsize',12,'fontweight','b'); %-----------------------------------------------------------------

----- subplot(1,2,2) % t=t(1:3,:);%corresponde a los vértices de los triángulos generados  $% t=t'$ ;  $tr = TriRep(t, x(:), y(:), uu(:,1));$ trisurf(tr); title('MODO (1,1)','fontsize',12,'fontweight','b'); xlabel('Lx','fontsize',12,'fontweight','b'); ylabel('Ly','fontsize',12,'fontweight','b'); zlabel('U(x,y,t)','fontsize',12,'fontweight','b'); box on 89

En la figura 1, se muestran la solución numérica de una membrana rectangular cuyo tamaño es Lx=1,5 y Ly= 0,89; para los modos normales de vibración  $(1,1),(1,2),(1,3),(2,1),(2,2),(2,3),(3,1),(3,2)$  $) y (3,3)$ .

### **4. SIMULACIÓN DE LOS MODOS DE VIBRACION DE UNA MEMBRANA CIRCULAR**

El programa utilizado para la simulación de los modos de vibración de una membrana circular sujeta en los bordes, se realizó en MATLAB y el código es el siguiente:

```
clear all
close all
[th,r] =meshgrid((0:1:360)*pi/180,0:.005:2);
[X, Y] = \text{pol2cart(th, r)}; %define una malla
para [0,1] \times [0,1]Z = sqrt(X.^2+Y.^2);ro=2;%radio de la membrana
m=0;n=1;%-----------------------------------------
-------------------------------
%simulación para diferentes t del modo 0,1 
de la membrana circular
%-----------------------------------------
-------------------------------
t=2.5; % valores para los diferentes 
tiempos
for j=1:length(t)
     if m==0 & n==1;
z = \cos((2.4/ro) \cdot *t(j)) \cdot *besselj(m,(2.4/ro) *Z);
       subplot(1,2,2);mesh(X,Y,z);axis([-2 \ 2 \ -2 \ 2 \ -1 \ 1]);
         colormap hsv;
         shading interp; %interpolación de 
colores
         title('MODO 
(0,1)','fontsize',12,'fontweight','b');
zlabel('U(r,t)','fontsize',12,'fontweight'
, 'b');
        subplot(1,2,1); mesh(X,Y,z);
         view(0,90);
         colorbar;
%-----------------------------------------
-------------------------------
%simulación para diferentes modos de la
```
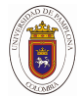

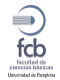

```
membrana circular
%-----------------------------------------
-------------------------------
    elseif m==0 & n==2;
z = cos((5.52/ro) . *t(j)) . * besselj(m, (5.52/ro))*Z);
        subplot(1,2,1); mesh(X,Y,z);
         colormap hsv;
         shading interp; %interpolación de 
colores
         title('MODO 
(0,2)','fontsize',12,'fontweight','b');
zlabel('U(r,t)','fontsize',12,'fontweight'
,'b');
         \text{subplot}(1,2,2); mesh(X,Y,z);
         view(0,90);
         colorbar;
    elseif m == 0 & n == 3;
z = \cos((8.6/\text{ro}).*t(i)).*besselj(m, (8.6/\text{ro})*Z);
        subplot(1,2,1);mesh(X,Y,z); colormap hsv;
         shading interp; %interpolación de 
colores
         title('MODO 
(0,3)','fontsize',12,'fontweight','b');
zlabel('U(r,t)','fontsize',12,'fontweight'
,'b');
         subplot(1,2,2);mesh(X,Y,z); view(0,90);
         colorbar;
     elseif m==1 & n==1;
        a=sin(m.*th);
z=a.*cos((3.83/ro).*t(j)).*besselj(m,(3.83
/ro) *Z);
        subplot(1,2,1);mesh(X,Y,z); colormap hsv;
         shading interp; %interpolación de 
colores
         title('MODO 
(1,1)','fontsize',12,'fontweight','b');
zlabel('U(r,t)','fontsize',12,'fontweight'
,'b');
        subplot(1,2,2); mesh(X,Y,z);
         view(0,90);
         colorbar;
     elseif m==1 & n==2;
        a=sin(m.*th);
z=a.*cos((7/ro).*t(j)).*besselj(m, (7/ro)*Z));
        subplot(1,2,1); mesh(X,Y,z); colormap hsv;
```

```
90 shading interp; %interpolación 
de colores
         title('MODO 
(1,2)','fontsize',12,'fontweight','b');
zlabel('U(r,t)','fontsize',12,'fontweight'
,'b');
          subplot(1,2,2);
        mesh(X,Y,Z); view(0,90);
         colorbar;
    elseif m=-1 & n=-3,
        a = sin(m.*th);
z=a.*cos((10.17/ro).*t(j)):.*besselj(m, (10.17/co))17/(ro) * Z;
         subplot(1,2,1);mesh(X,Y,z); colormap hsv;
         shading interp; %interpolación de 
colores
         title('MODO 
(1,3)','fontsize',12,'fontweight','b');
zlabel('U(r,t)','fontsize',12,'fontweight'
,'b');
         subplot(1,2,2); mesh(X,Y,z);
         view(0,90);
         colorbar;
     elseif m == 2 & n == 1;
        a=sin(m.*th);
z=a.*cos((5.13/ro).*t(j)).*besselj(m,(5.13
(ro)*Z;
         subplot(1,2,1);mesh(X,Y,z); colormap hsv;
         shading interp; %interpolación de 
colores
         title('MODO 
(2,1)','fontsize',12,'fontweight','b');
zlabel('U(r,t)','fontsize',12,'fontweight'
,'b');
         subplot(1,2,2);mesh(X,Y,z); view(0,90);
         colorbar;
     elseif m==2 & n==2;
        a=sin(m.*th);
z=a.*cos((8.2/ro).*t(j)).*besselj(m,(8.42/
ro) *Z);
        subplot(1,2,1); mesh(X,Y,z); colormap hsv;
         shading interp; %interpolación de 
colores
         title('MODO 
(2,2)','fontsize',12,'fontweight','b');
zlabel('U(r,t)','fontsize',12,'fontweight'
,'b');
         subplot(1,2,2);mesh(X,Y,z);
```
Bistua:Revista de la Facultad de Ciencias Basicas. 2013 .11 (2):85-93. Méndez Gonzalez S, Arias Hernandez N.A,Molina Prado M.L.Vibraciones de membranas rectangulares y circulares:solución analítica,simulación y solución

ISSN 0120-4211 85-93

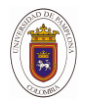

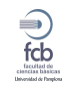

```
91 
 view(0,90);
         colorbar;
    elseif m == 2 & n == 3,
        a=sin(m.*th);z=a.*cos((11.61/ro).*t(j)).*besselj(m, (11.61/ro) *Z);
         subplot(1,2,1);mesh(X,Y,z); colormap hsv;
         shading interp; %interpolación de 
colores
         title('MODO 
(2,3)','fontsize',12,'fontweight','b');
zlabel('U(r,t)','fontsize',12,'fontweight'
,'b');
         subplot(1,2,2);mesh(X,Y,Z); view(0,90);
         colorbar;
     else
   end
end
```
En la figura 2, se muestran la simulación del modo normal de vibración (0,1) para diferentes tiempos de una membrana circular de radio 2 y en la figura 3, se visualiza los modos normales de vibración (1,1), (1,2), (1,3), (2,1), (2,2), y (2,3), para la misma membrana.

# **5. CONCLUSIONES**

Este trabajo puede utilizarse para explicar el fenómeno físico de la vibración de membranas circulares y rectangulares. Se realizan simulaciones en 3 dimensiones de los modos normales de vibración de una membrana circular de radio 2 y se utiliza la herramienta PDEtool de MATLAB para la solución numérica de una membrana rectangular de tamaño Lx=1,5 y Ly=0,89 haciendo uso del método de elementos finitos.

# **AGRADECIMIENTOS**

A COLCIENCIAS-BID Colombia y a la Universidad de Pamplona (Colombia).

# **Referencias**

1.-J. Cooper, Introduction to Partial Differential Equations with Matlab (Birkhauser, 1998).

2.-I. P. Stavroulakis and S.A. Tersian, Partial Differential Equtions: An Introduction with Mathematica and Maple (World Scientific Publishing Company, 2004)

3.-L. Elden, L. Wittmeyer-Koch, and H.B.Neilsen, Introduction to Numerical Computation – Analysis and Matlab Illustrations, 2004.

4.-M.L.Abell and J.P.Braselton, Differential Equations with Mathematica (Elsevier Science and Technology Books, 2004).

5.-Mei C. Free vibrations of circular membranes under arbitrary tension by the finite element method. J Acoust Soc Am 1969; 46(3).

6.-Casperson LW, Nicolet M-A. Vibrations of a circular membrane. Am J Phys 1968; 36(8).

7.-D.J. Griffiths, Introduction to Electrodynamics (Prentice Hall, 1999).

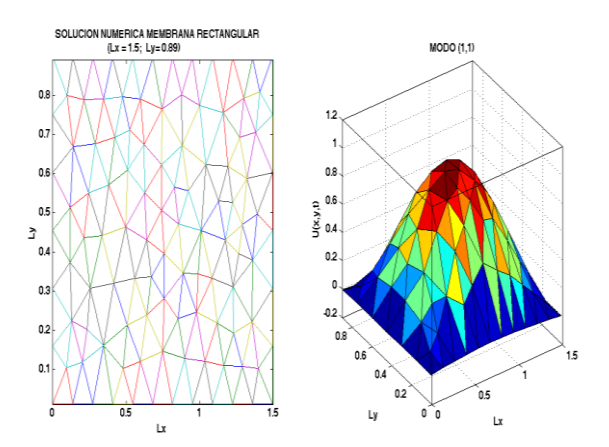

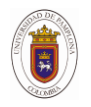

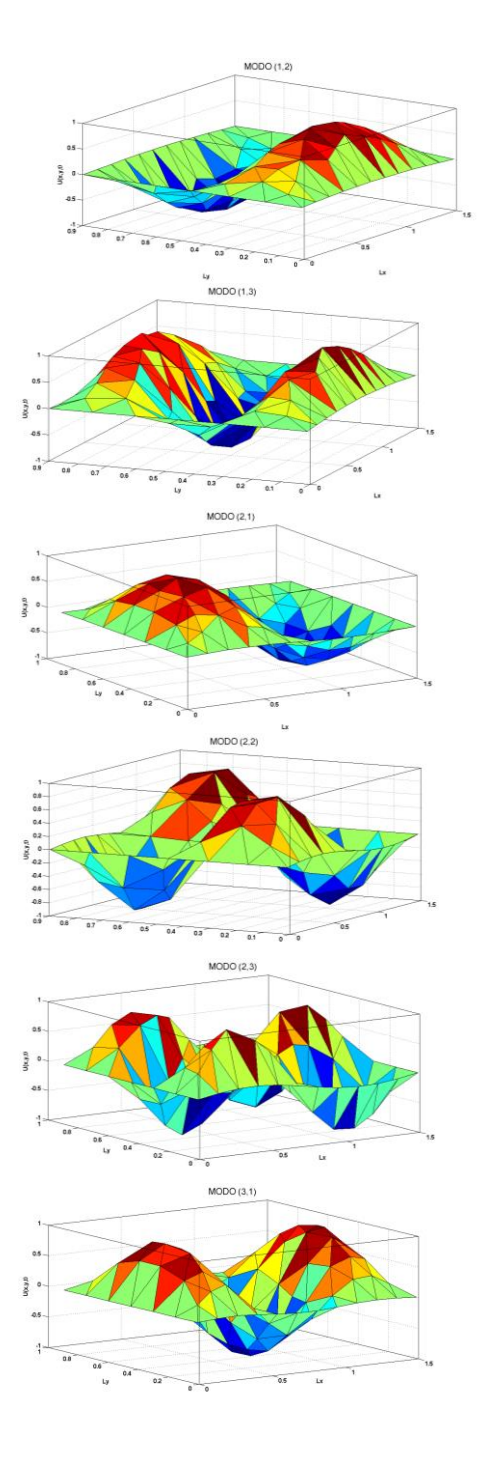

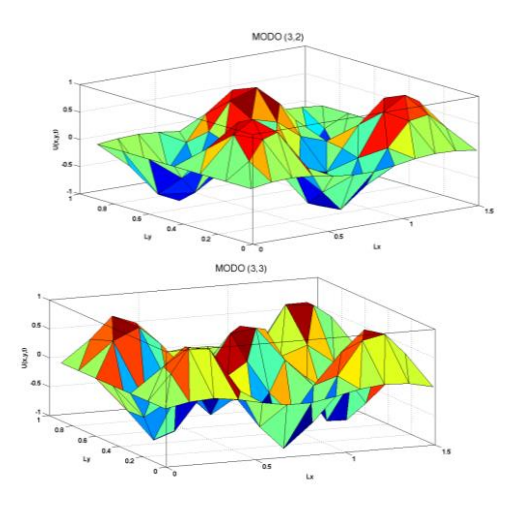

 $\bigoplus$ 

Figura 1. Solución numérica para una membrana rectangular Lx=1,5 y Ly=0.89. Modos normales de vibración  $(1,1),(1,2),(1,3),(2,1),(2,2),(2,3),(3,1),(3,2)$ ) y (3,3)

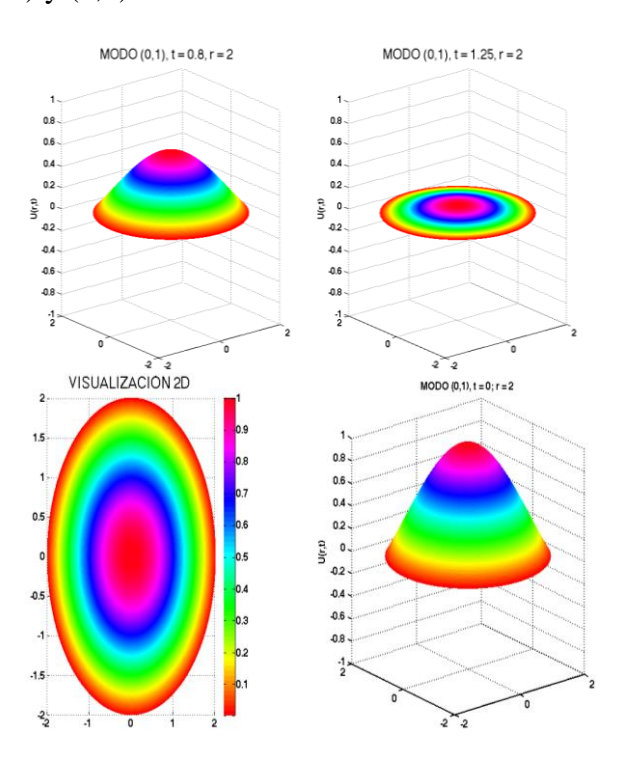

## 92

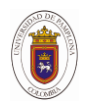

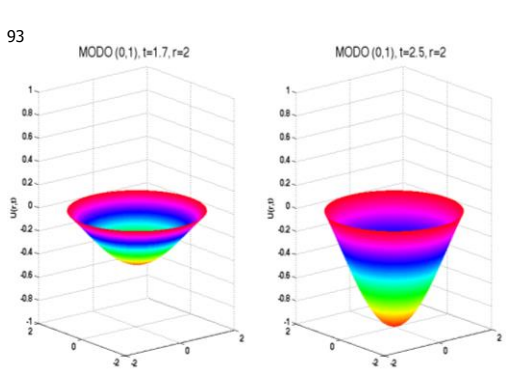

Figura 2. Simulación del modo de vibración (0,1) de una membrana circular de radio 2 y para diferentes tiempos:  $t =$ 0, 0.8, 1.25, 1.7, 2.5

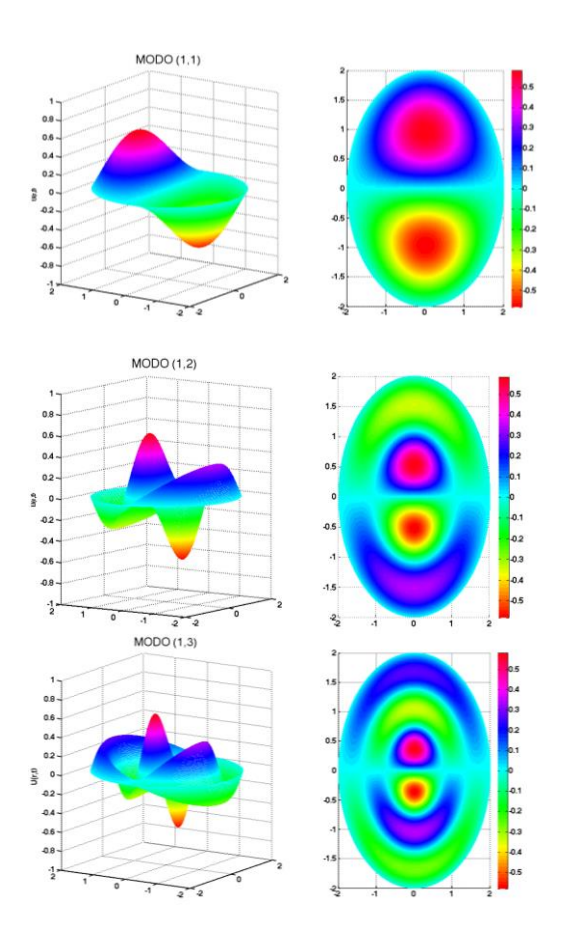

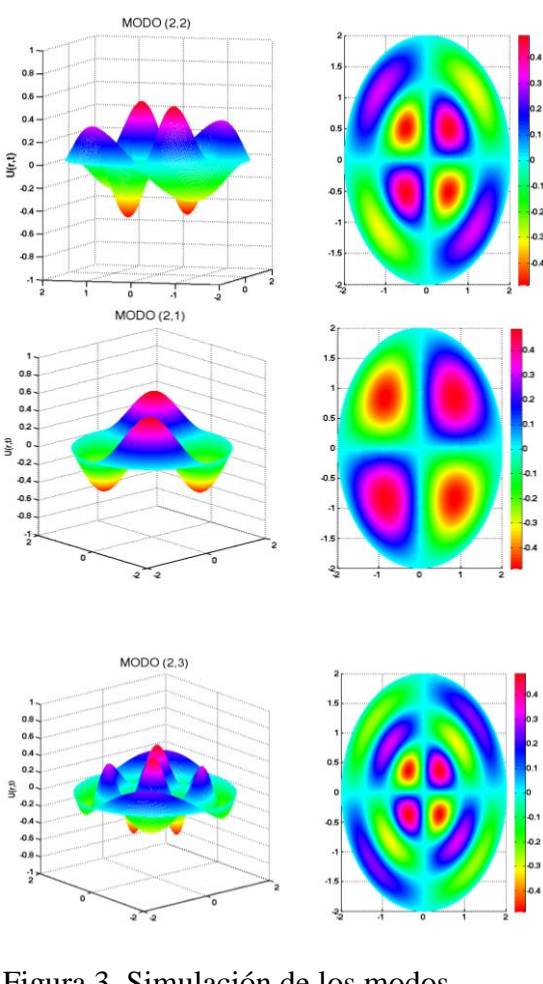

 $\bigoplus$ 

Figura 3. Simulación de los modos normales de vibración (1,1), (1,2), (1,3),  $(2,1), (2,2), y (2,3)$